#### 東北大学 工学部 機械知能・航空工学科 2020年度 クラス C D

## 情報科学基礎 |

#### 8. ブール代数と論理回路 (教科書2章)

#### 大学院情報科学研究科 鏡 慎吾

復習: 真理値表とゲート記号

#### 真理値表

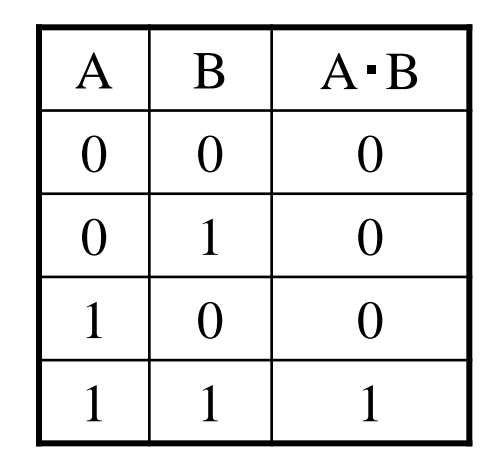

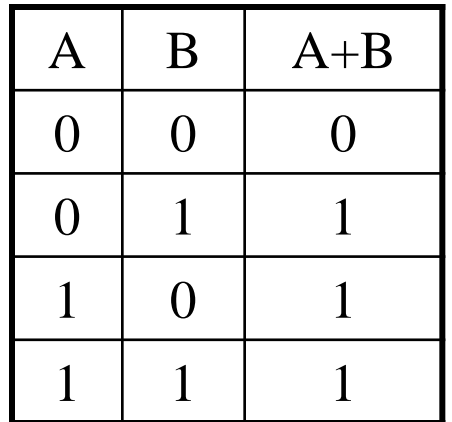

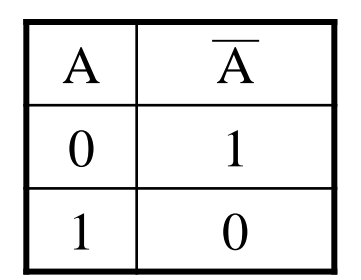

ゲート記号

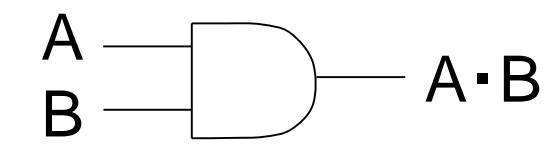

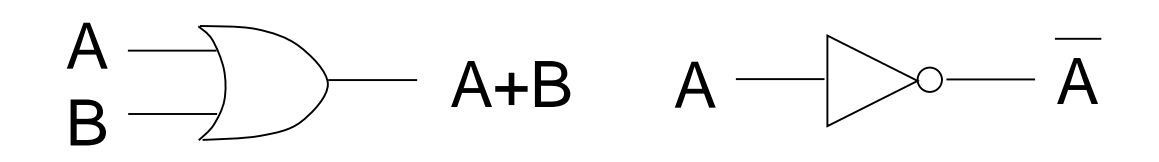

## 論理関数,論理式,論理回路

# 論理関数と論理式

- 論理関数
	- いくつかの論理値を引数として受け取り,論理値を返 す関数
	- f : { 0, 1 }<sup>n</sup>  $\rightarrow$  { 0, 1 }
	- 真理値表と **1** 対 **1** 対応
- 論理式
	- 論理値を持つ変数(論理変数)と論理値定数(つまり 0 または 1) に対して,AND, OR, NOT 演算を何度か適 用して得られる式
	- 演算子の優先順位は NOT → AND → OR の順
	- ゲート記号による論理回路図と **1** 対 **1** 対応
- 論理式は一つの論理関数を定める
- しかし,論理関数は論理式を一意に定めない

# 論理式(論理回路)から真理値表へ: 例1

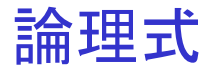

$$
f(A, B) = A + B
$$

真理値表

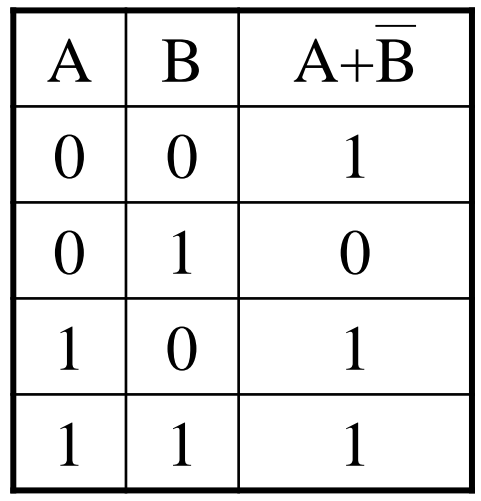

論理回路

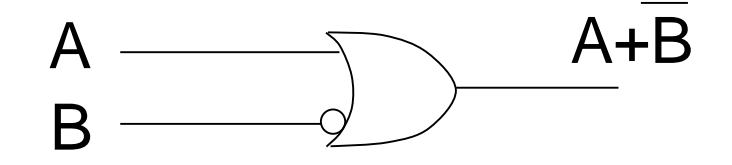

- 入力の組み合わせは高々有限個な ので,地道に評価していけばよい
- 慣れてくると,まとめて値を定められ る場合がある.例えばこのページの 例では,A = 1 なら OR ゲートの作 用で結果は必ず 1 になることがわ かる

例2

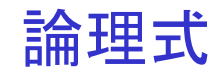

$$
f(A, B) = A + \overline{A} \cdot \overline{B}
$$

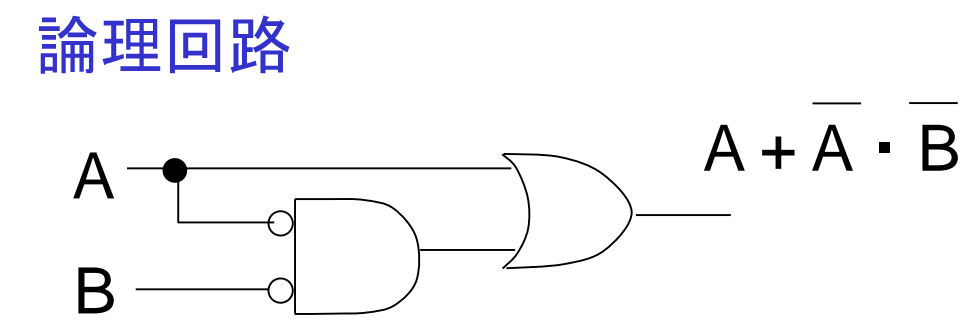

#### 真理値表

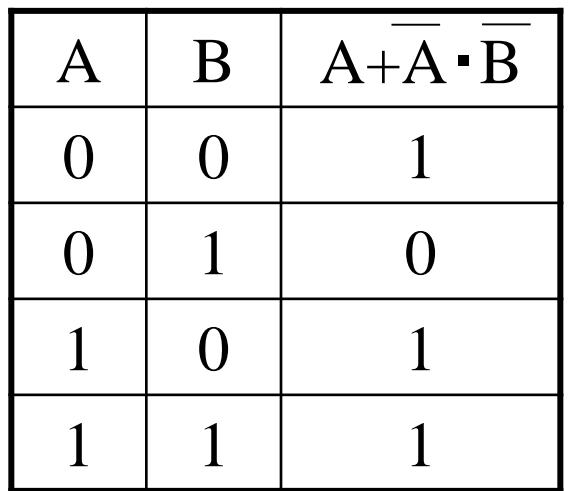

• 前ページと同じ真理値表が得られた. 同じ論理関数を実現する論理式(論 理回路)は複数あり得ることを示して いる

## 真理値表から論理式へ

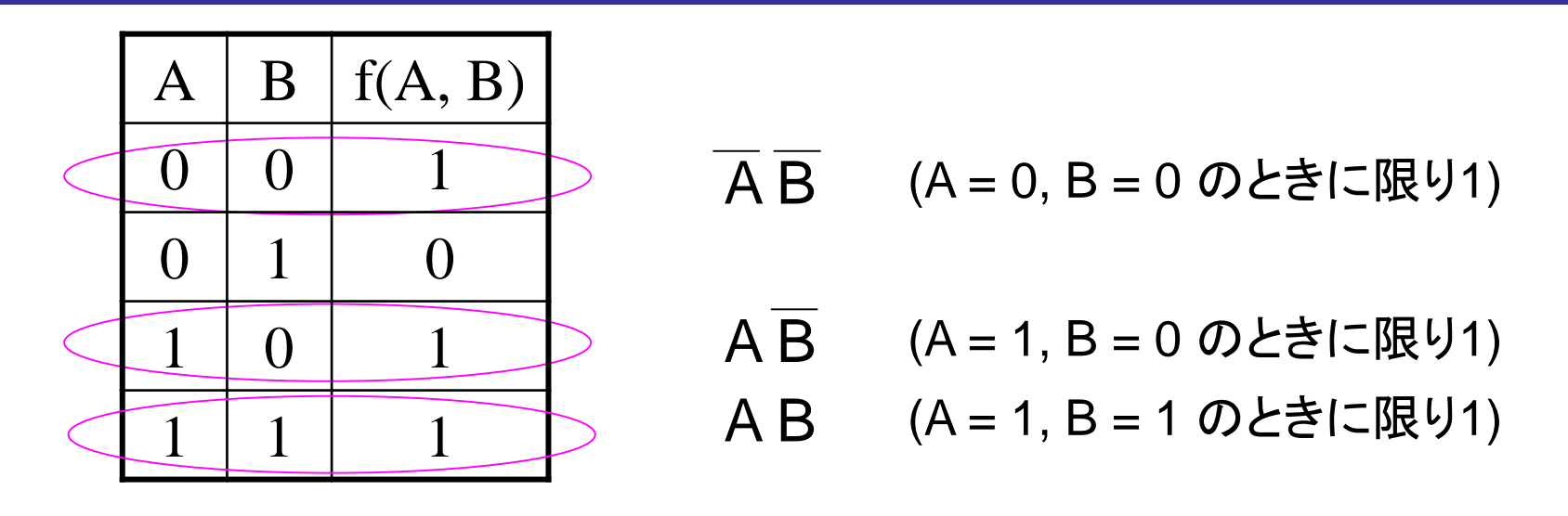

- 真理値表から出力が **1** の行を抜き出し,それぞれについて
	- 入力が 1 の変数はそのまま,0 の変数は否定
	- それら全変数の論理積を取る
- それらすべての項の論理和を取る

 $f(A, B) = \overline{A} \overline{B} + A \overline{B} + AB$ 

注) この方法は,無数にあり得る論理式のうち,後述する「主加法標準形」を 与えるものである

# 例3: 排他的論理和 (XOR)

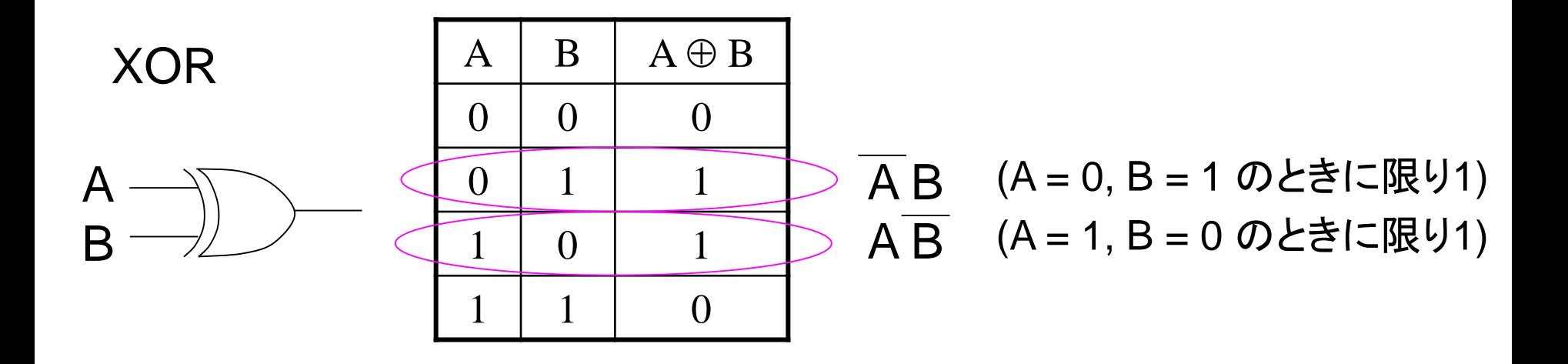

#### $A \oplus B = A\overline{B} + A\overline{B}$

鏡 慎吾 (東北大学): 情報科学基礎I 2020 (8) 8 8 8 8 8

例4

3入力多数決関数 f(A, B, C)

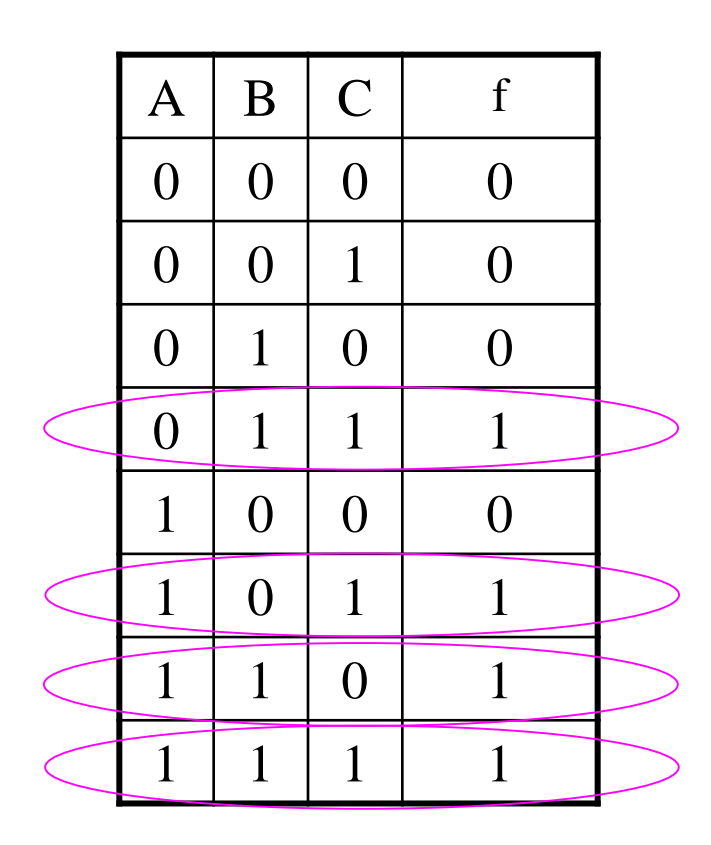

 $f(A, B, C)$  $= \overline{A}BC + A\overline{B}C + AB\overline{C} + ABC$ 

• ここまでの説明からわかるように, あらゆる論理関数は必ず論理式 で表せる(どんな関数でもすべて **AND, OR, NOT** の組み合わせ で表せる)

# ブール代数を導入する動機

• 例1 と 例2 から以下の等式が成り立つことがわかった.真理 値表を経由せずに式変形でこれを示すことはできないか?

 $A + \overline{A} \cdot \overline{B} = A + \overline{B}$ 

• 例4 のように複雑で長い式をもっと簡単な式にできないか? (簡単な論理式は,小さく速い論理回路になる)

 $\overline{A}BC + \overline{A}BC + \overline{A}BC + \overline{A}BC$ 

ブール代数: 集合 { 0, 1 } の上の演算 AND, OR, NOT からなる代数系

ブール代数

ブール代数の公式

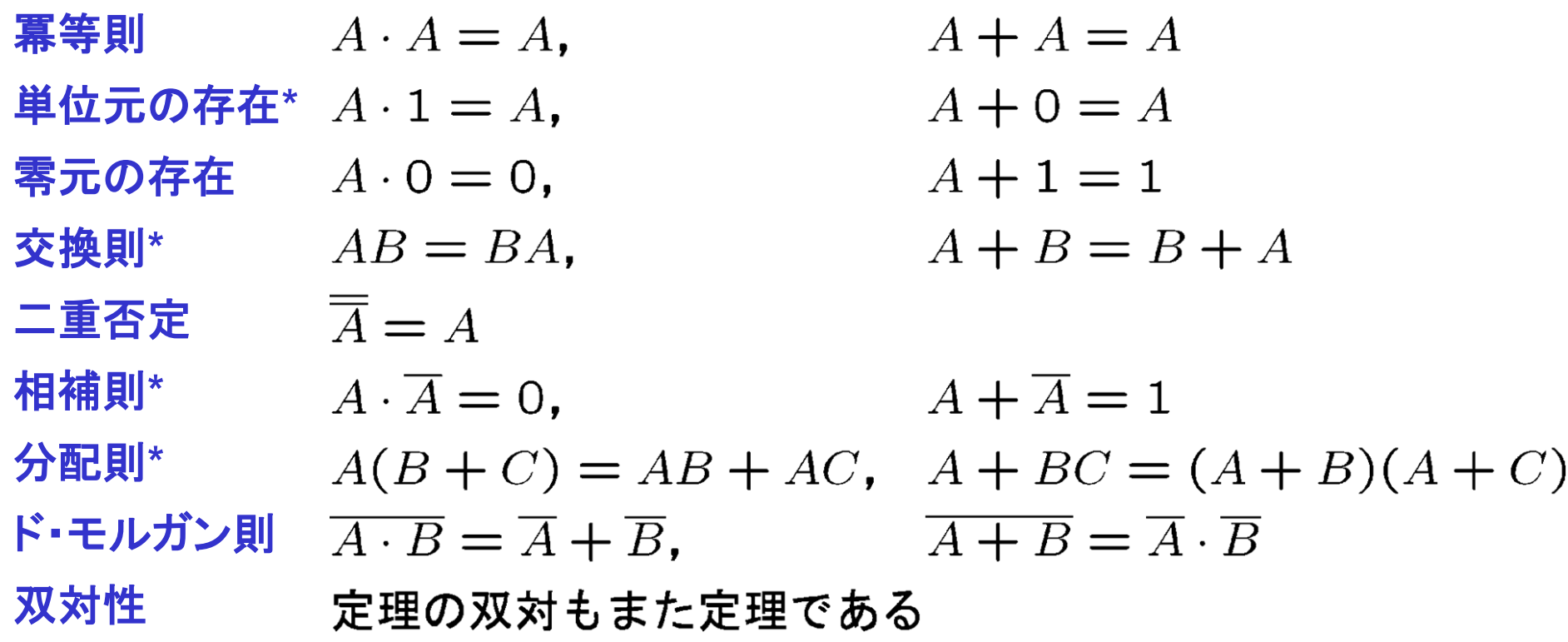

これらのうち \* 印つきの 4 組をハンチントンの公理と呼ぶ. 他の公式はこれ らから導くことができる

# 各公式の理解

- 相補則までは AND, OR, NOTの性質からすぐわかる
- 分配則はスイッチング回路図で考えるとよい

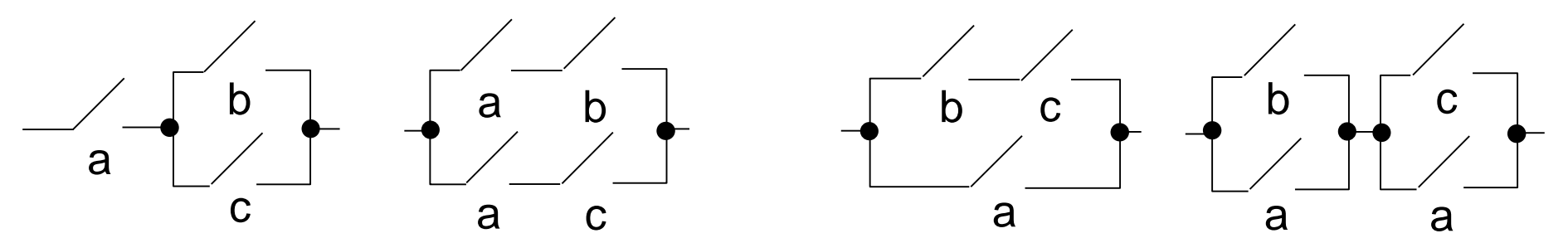

• ド・モルガン則はよく知られている通り (ベン図で考えるとよい)

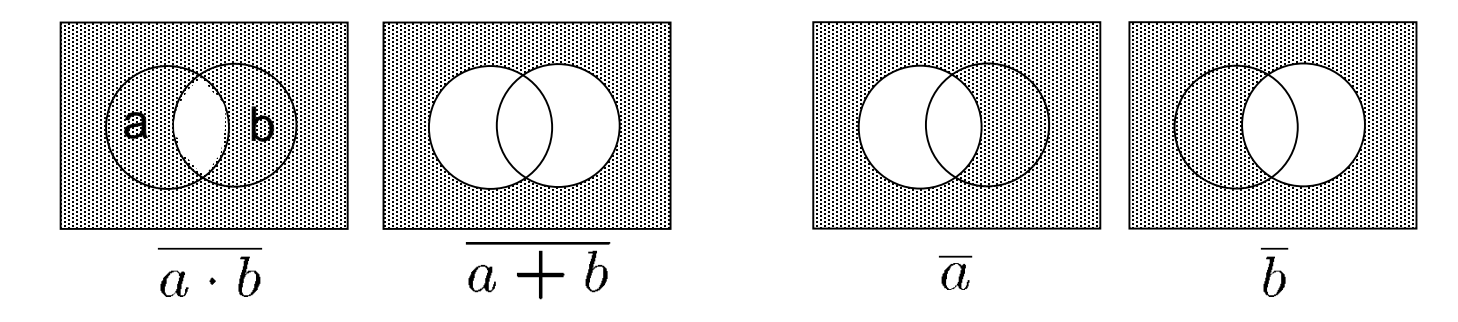

鏡 慎吾 (東北大学): 情報科学基礎I 2020 (8) 13 13 13 13 13 13 13 13 13 13 13 13 14 14 14 14 14 14 15 15 17 17 17 18 19 13 13

# 双対性

- ある命題における AND と OR,および 1 と 0 をそれぞれ入れ 替えたものを,その命題の双対 **(dual)** と呼ぶ
- 正しい命題の双対は常に正しい.なぜならば
	- AND と OR の真理値表は互いの 0 と 1 を入れ替えたもの であり,NOT の真理値表は 0 と 1 を入れ替えても変わらな い.あらゆる論理式は AND, OR, NOT で表せるので,上記 の入れ替えによって,命題の真偽は保存される
	- (別の説明) ブール代数における正しい命題(定理)は,すべ て前々ページの公式を用いて証明できる.ある定理の証明 に用いた公式をすべて双対に置き換えれば,元の定理の双 対が証明できる

# 公式の適用例

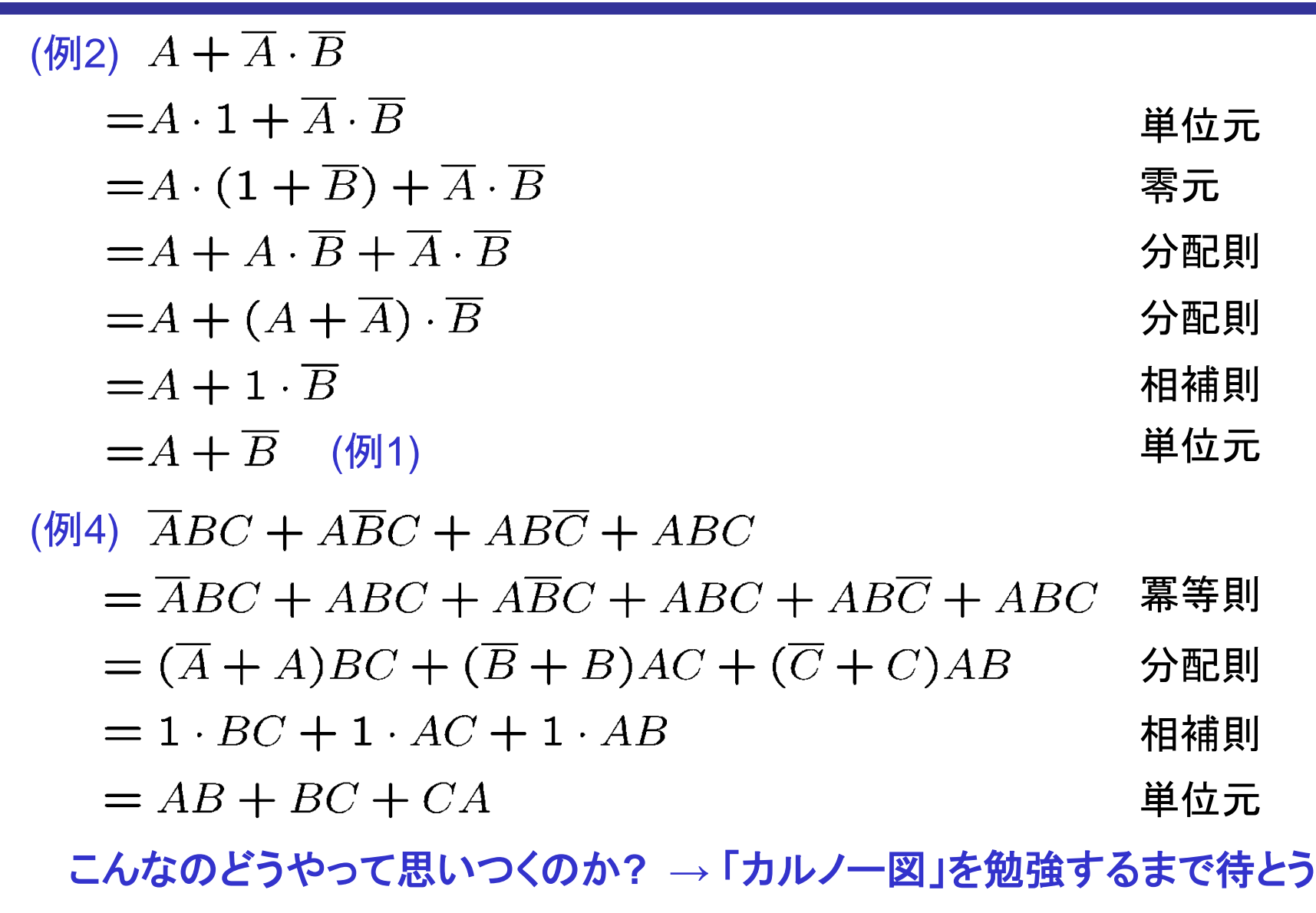

# 論理関数の標準形

# 論理関数の標準形

- ある論理関数を論理式で表す方法は無数にあるため,例え ば2つの論理式を直接見比べても,それらが論理関数として 等価かどうかは判断できない
- 論理関数を一意に表すことができる「標準形」があると便利 である
- 特に,真理値表と関係の深い標準形として,主加法標準形と 主乗法標準形が挙げられる

# 主加法標準形

• リテラル ある入力変数,またはその否定 **e.g.:** A, B, C,  $\overline{A}$ ,  $\overline{B}$ ,  $\cdots$ • 基本積 リテラル,または2つ以上のリテラルの積で, 同じ入力変数を2度以上含まないもの **e.g.:** A, AB,  $\overline{AB}$ ,  $\overline{AB}$ ,  $\overline{ABC}$ ,  $\cdots$ • 最小項

基本積のうち,すべての入力変数を含むもの

**e.g.:**  $AB\overline{C}$ ,  $A\overline{B}\overline{C}$ ,  $\cdots$ 

• 主加法標準形

論理関数を最小項の和で表した形式

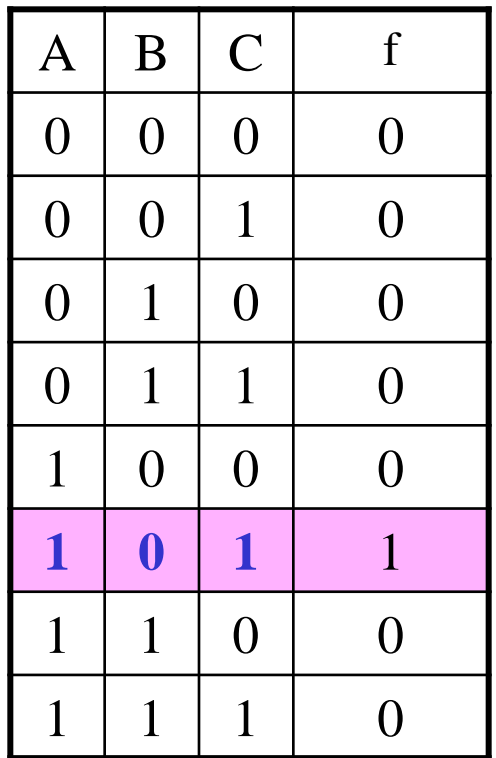

最小項 A B C に対応する行

# 主加法標準形の作り方

#### 真理値表から主加法標準形へ

• 1になる行の最小項を並べて論理和を取る (つまり,先に学んだ「真理値表→論理式」の変換方法で 得られるのは,主加法標準形そのものだった)

任意の論理式から主加法標準形へ

- 分配則などを使って展開して積和形へ
- 最小項でない積項に対して,その積項に含まれないすべ てのリテラル  $x_i$ について,  $(x_i + x_i)$ を乗ずる
- さらに展開して,冗長な項を除去

例題

 $f(x_1, x_2, x_3) = x_1 \overline{x_2} x_3 + x_1 \overline{x_3} + x_2 \overline{x_3}$  を主加法標準形にせよ

#### $g(x_1, x_2, x_3) = x_1 \overline{x_2} \overline{x_3}$  を主加法標準形にせよ

解答例

 $f(x_1, x_2, x_3) = x_1 \overline{x_2} x_3 + x_1 \overline{x_3} + x_2 \overline{x_3}$  を主加法標準形にせよ

 $= x_1\overline{x_2}x_3 + x_1(\overline{x_2} + x_2)\overline{x_3} + (\overline{x_1} + x_1)x_2\overline{x_3}$  $= x_1 \overline{x_2} x_3 + x_1 \overline{x_2} \overline{x_3} + x_1 x_2 \overline{x_3} + \overline{x_1} x_2 \overline{x_3} + x_1 x_2 \overline{x_3}$  $= x_1\overline{x_2}x_3 + x_1\overline{x_2}\overline{x_3} + x_1x_2\overline{x_3} + \overline{x_1}x_2\overline{x_3}$ 

$$
g(x_1, x_2, x_3) = x_1 \overline{x_2 x_3} \quad \text{& \text{if } x = 1}.
$$
\n
$$
= x_1 (x_2 + \overline{x_3}) \qquad \qquad \text{& \text{if } x = 1}.
$$
\n
$$
= x_1 x_2 + x_1 \overline{x_3}
$$
\n
$$
= x_1 x_2 (\overline{x_3} + x_3) + x_1 (\overline{x_2} + x_2) \overline{x_3}
$$
\n
$$
= x_1 x_2 \overline{x_3} + x_1 x_2 x_3 + x_1 \overline{x_2} \overline{x_3} + x_1 x_2 \overline{x_3}
$$
\n
$$
= x_1 x_2 \overline{x_3} + x_1 x_2 x_3 + x_1 \overline{x_2} \overline{x_3}
$$

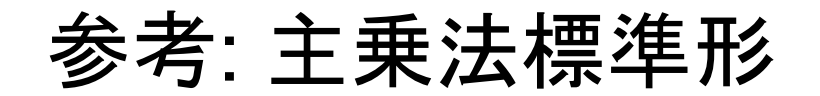

• 基本和

リテラル,または2つ以上のリテラルの和 で,同じ入力変数を2度以上含まないもの

**e.g.:** A,  $A + B$ ,  $A + \overline{B}$ ,  $A + B + \overline{C}$ ,  $\cdots$ 

• 最大項

基本和のうち,すべての入力変数を含む もの

e.g.:  $A + B + \overline{C}$ ,  $A + \overline{B} + \overline{C}$ , ...

• 主乗法標準形 論理関数を最大項の積で表した形式

最大項 A + B + C に対応する行の集合

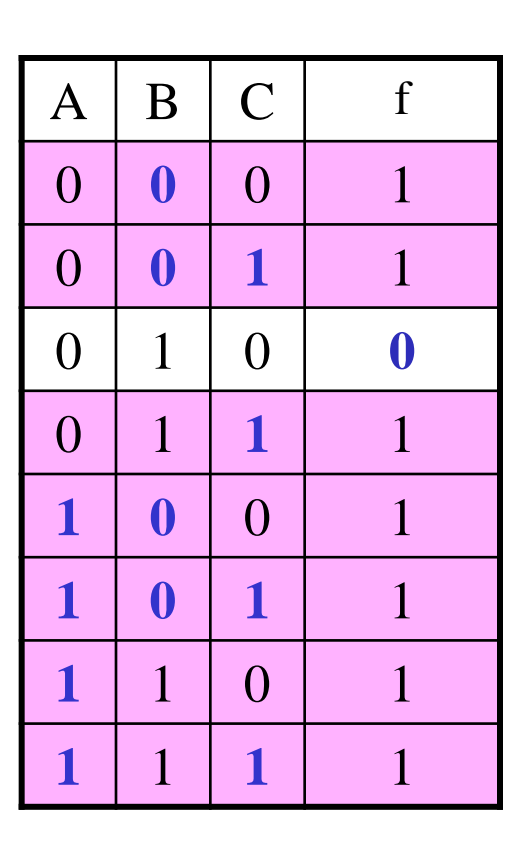

### 参考: 主乗法標準形の作り方

#### 真理値表から主乗法標準形

• 0になる行の最小項を並べて論理和を取り,ド・モルガン 則を適用

(つまり,主加法標準形を作ることさえできれば,主乗法標準形へは 変換できる)

任意の論理式から主乗法標準形へ

- 分配則などを使って展開して和積形へ
- 最大項でない和項に対して,その和項に含まれないすべ てのリテラル  $x_i$ について,  $(\overline{x}_i x_i)$ を加える
- さらに展開して,冗長な項を除去 (分配のしかたに慣れないと難しいかも知れない)

### 例題

a, b, c の 3人の男がいる.そのうち一人以上は正直者で,一人 以上は嘘つきである. 正直者は常に本当のことを言うが、嘘つき の言うことは本当かも知れないし嘘かも知れない. 彼らは言う.

a 「bは正直者だ」

b 「cは正直者だ」

c 「この中に正直者は一人しかいない」

a, b, c が正直者であるときに 1 になる論理変数をそれぞれ A, B, C とおく.a の発言からは「A = 1 かつ B = 1 であるか,または,A  $=$  0 でなくてはならない」ことが読み取れる. つまり  $AB + \overline{A}$ という式(が 1 であること)によって a の発言が表される.

(1) 同様に b, c の発言を論理式で表し,それらの論理積を 取ることですべての条件を表す一つの論理式を導け.

(2) (1) の論理式を主加法標準形にせよ.

(3) a, b, c が正直者か嘘つきかを決定せよ.

解答例

(1) b:  $BC + \overline{B}$ c:  $C(A\overline{B}\,\overline{C} + \overline{A}B\overline{C} + \overline{A}\,\overline{B}C) + \overline{C}$  $(AB + \overline{A})(BC + \overline{B})\{C(A\overline{B}\,\overline{C} + \overline{A}B\overline{C} + \overline{A}\,\overline{B}C) + \overline{C}\}$ (2)  $(AB + \overline{A})(BC + \overline{B})\{C(A\overline{B}\overline{C} + \overline{A}B\overline{C} + \overline{A}\overline{B}C) + \overline{C}\}$  $= (AB + \overline{A})(BC + \overline{B})(\overline{A}\overline{B}C + \overline{C})$  $= (ABC + \overline{A}BC + \overline{A}\overline{B})(\overline{A}\overline{B}C + \overline{C})$  $=\overline{A}\,\overline{B}C+\overline{A}\,\overline{B}\,\overline{C}$ 

(3) 正直者は一人以上いなくてはならないので,c が正直者である.

### 例題

天国と地獄の分かれ道に門番が立っている.門番は天国または 地獄のどちらから派遣されているが,どちらかはわからない.門 番には「はい」または「いいえ」で答えることのできる質問を一つ だけすることができる.ただし,天国からきた門番は本当の答え を教えてくれるが,地獄から来た門番は必ず嘘をつく.どのような 質問をすればよいか.

(1) X を「左側の道が天国のときに 1,さもなくば 0」,Y を「門 番が天国から来たなら 1,さもなくば 0」 である論理変数と する.質問の本来の答えを論理関数 f(X, Y),門番から返 る答え g(X, Y) とする.ただし「はい」を論理値 1 に対応さ せる.f(X, Y) を g(X, Y), X, Y を使った論理式で表せ. (2) g(X, Y) = X となるような f(X, Y) を求めたい.そのような f(X, Y) を論理式で表せ.これを日本語ではどう質問すれば よいか.

鏡 慎吾 (東北大学): 情報科学基礎I 2020 (8) 26 25 25 26 26 26 26 26 26 26 27 28 27 28 27 28 27 28 29 27 28 27 28 28 29 28 29

解答例

$$
(1) f(X,Y) = Yg(X,Y) + \overline{Y} \cdot \overline{g(X,Y)}
$$

(2)  $f(X,Y) = XY + \overline{X}\,\overline{Y}$ 

よって質問すべき内容は:

「左の道は天国行きであってかつあなたは天国から来た」 かまたは「左の道は地獄行きであってかつあなたは地獄 から来た」のどちらかですか?

同じことだが,もう少しスマートにしたければ X = Y かどうか聞 いてもよい:

あなたは左の道から来ましたか?

## 練習問題

- 右表の f(A, B, C) を適当な論理 式で表せ.(表したあと,A,B,Cに 各値を代入して自分で検算して みるとよい) (1)
- (2) 4 入力の論理関数 g(x<sub>4</sub>, x<sub>3</sub>, x<sub>2</sub>, x<sub>1</sub>) を, 2 進数 x<sub>4</sub>x<sub>3</sub>x<sub>2</sub>x<sub>1</sub> が 3 の倍数と (10進 表示で) 3 のつく数のときだけ 1 にな る関数とする.ただし 0 は 3 の倍数 に含まないものとする.論理関数 g の真理値表を書き、それに基づいて g を適当な論理式で表せ.

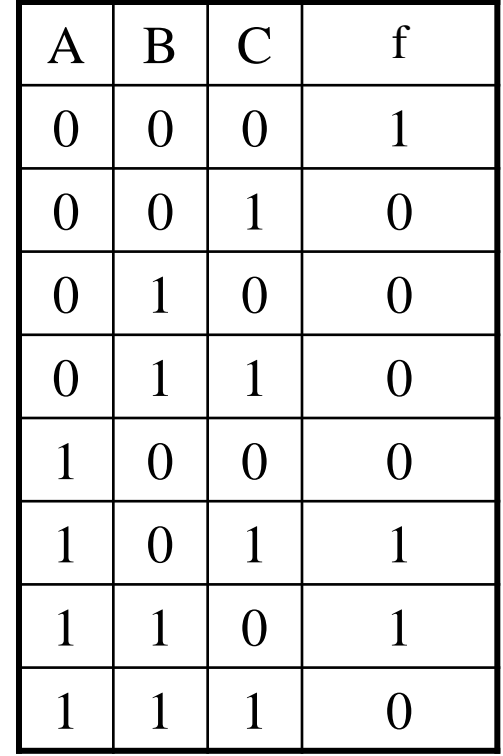

解答例

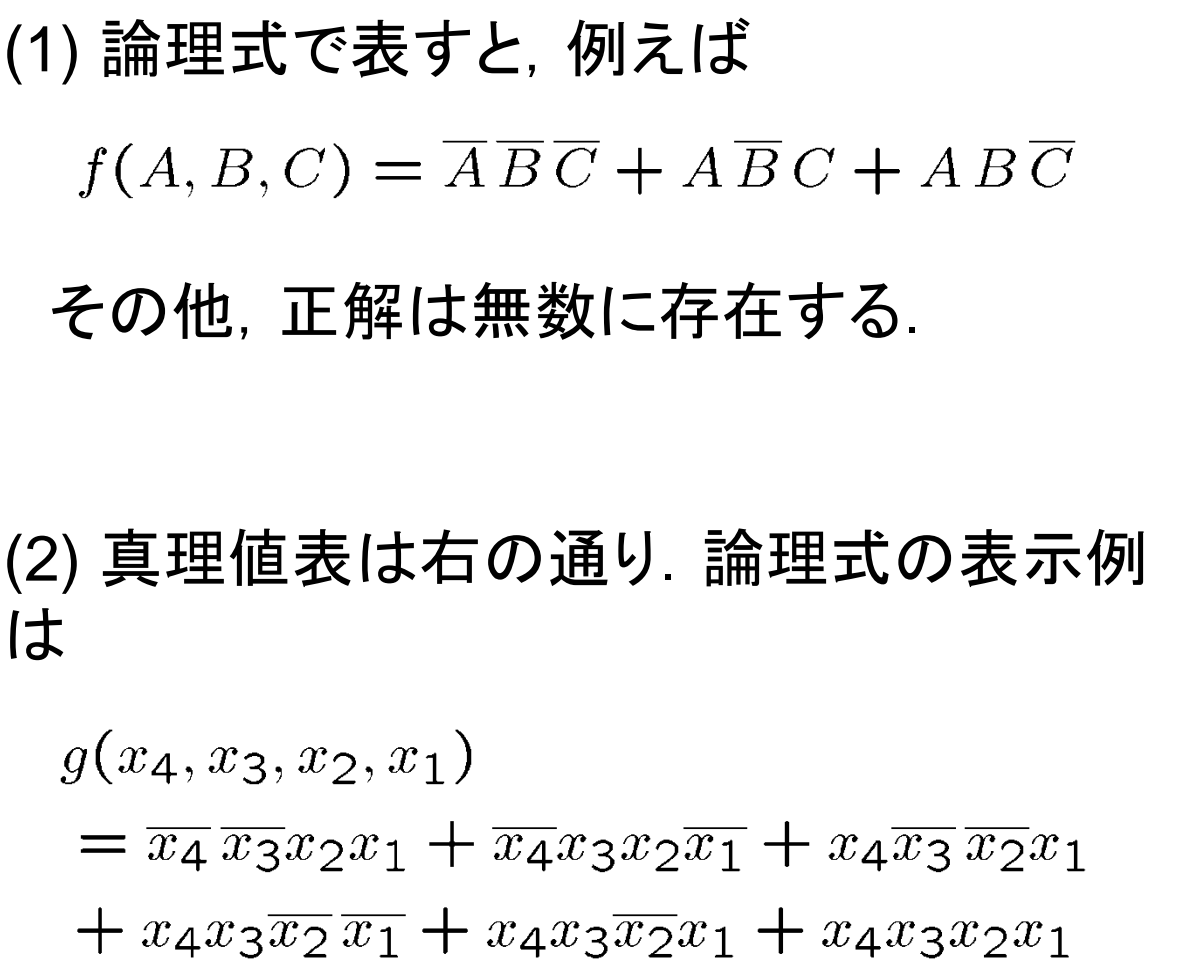

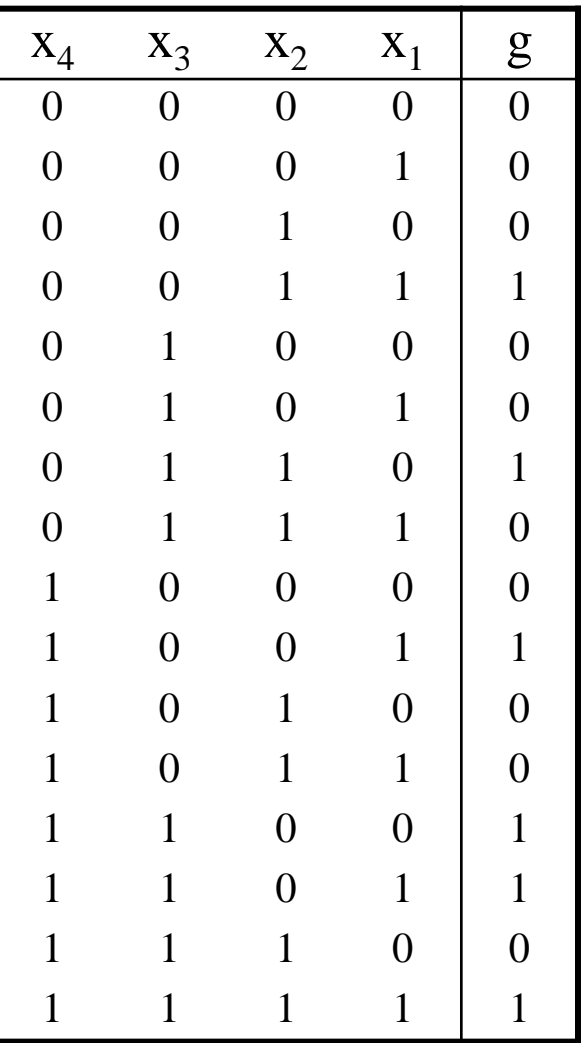